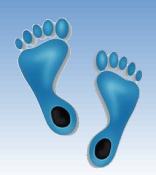

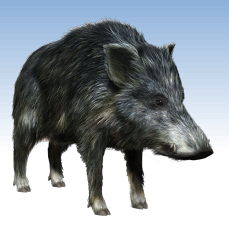

### *NoSQL Columnar Databases*

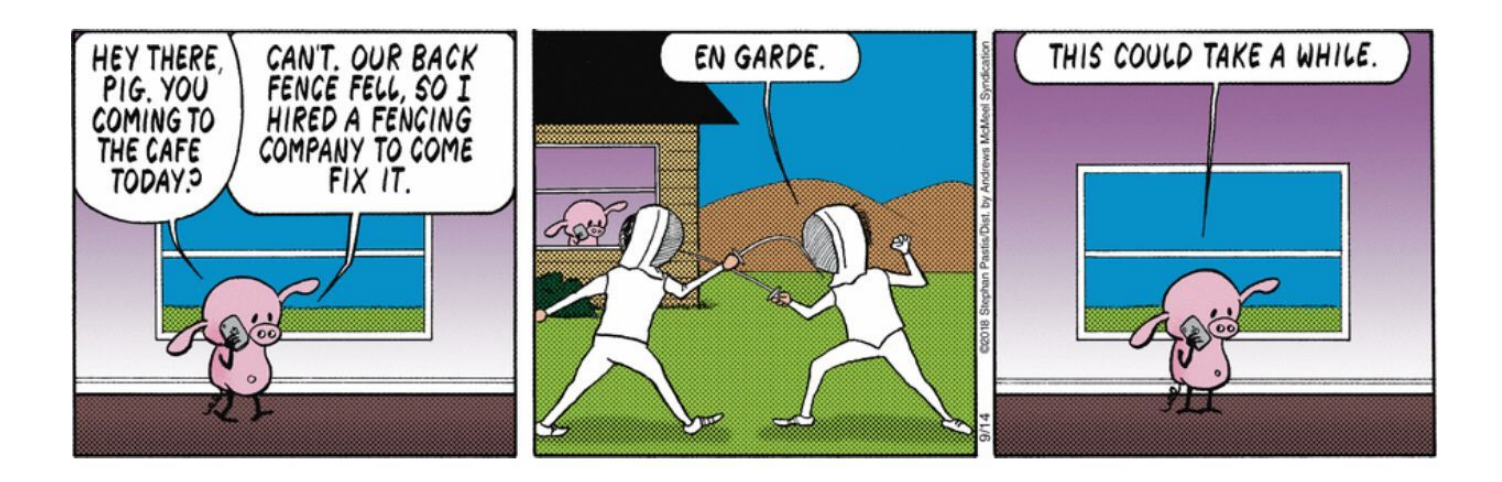

Problem Set #5 is due tonight Problem Set #6 will be online tonight, or you all get 100.

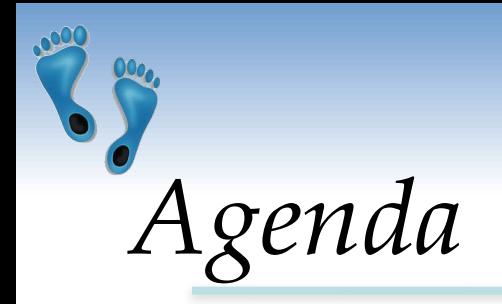

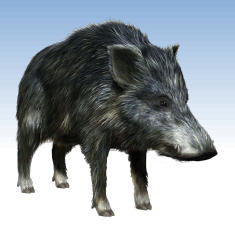

- Data Model
	- **EXED FIGHT Columns, The Columns, two points of view**
- ❖ Column-family Stores
	- Google BigTable, Cassandra, HBase
- ❖ Cassandra as an Example
	- Cassandra data model 1.0 vs. 2.0
	- Cassandra Query Language (CQL)
	- Data partitioning, replication
	- Local Data Persistence
	- Query processing, Indexes, Lightweight Transactions

## *Column-family Stores: Basics*

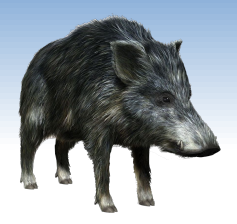

- ❖ AKA: wide-column, columnar
	- not to confuse with column-oriented RDBMS
- Data model: rows that have many columns associated with a row key
- ❖ Column families are groups of related data (columns) that are often accessed together
	- e.g., for a customer we typically access all profile information at the same time, but not customer's orders

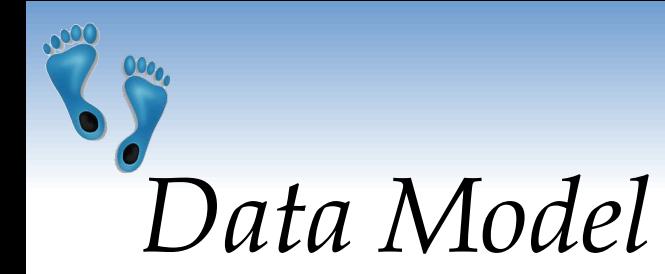

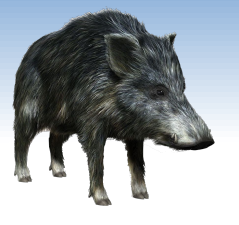

- ❖ *Columns* within Rows **=** the basic data item
	- a 3-tuple consisting of
		- column **name**
		- **• value**
		- **• timestamp**
	- Can be modeled as follows
		- { name: "firstName", value: "Martin", timestamp: 12345667890 }

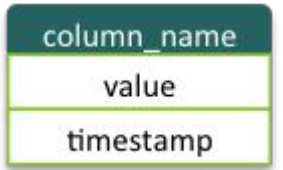

❖ In the following, we will ignore the timestamp

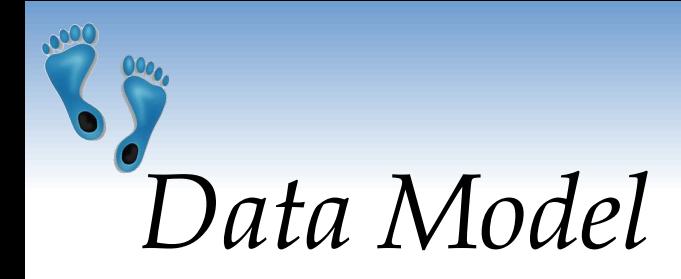

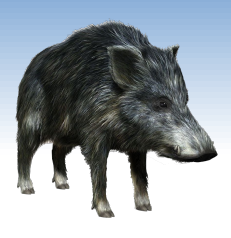

#### ❖ *Row***:** a collection of columns with a common row key

- Columns can be added to any row at any time
	- without having to add it to other rows

```
 // row
"martin-fowler" : { \longleftarrow Row key
```

```
 firstName: "Martin", 
         lastName: "Fowler",
         location: "Boston" 
 }
Column 
 keys \vert
```
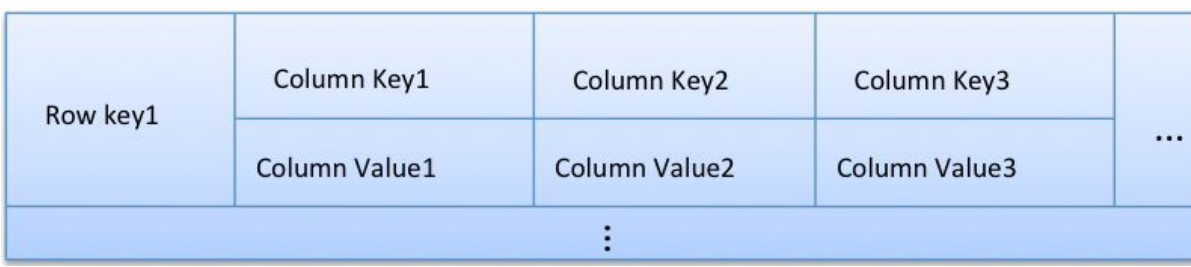

```
Comp 521 – Files and Databases Fall 2019 5
```
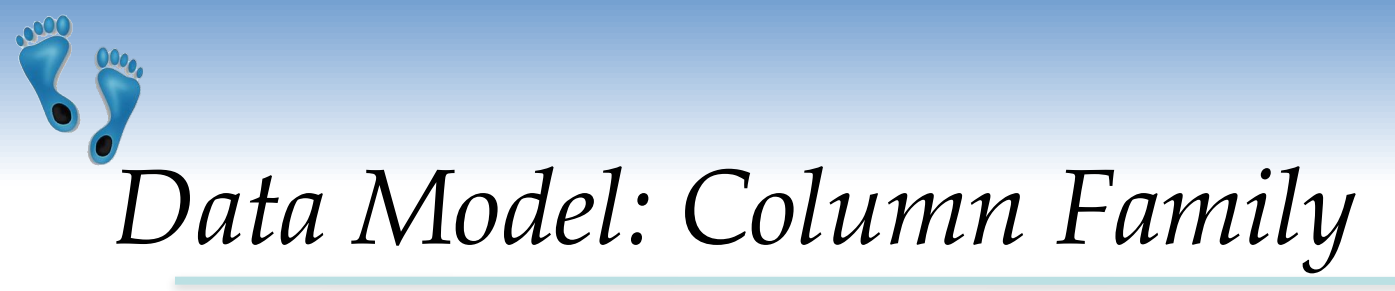

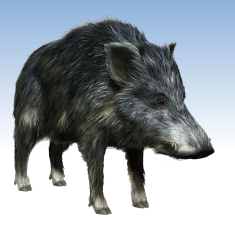

❖ **CF =** Set of columns containing "related" data

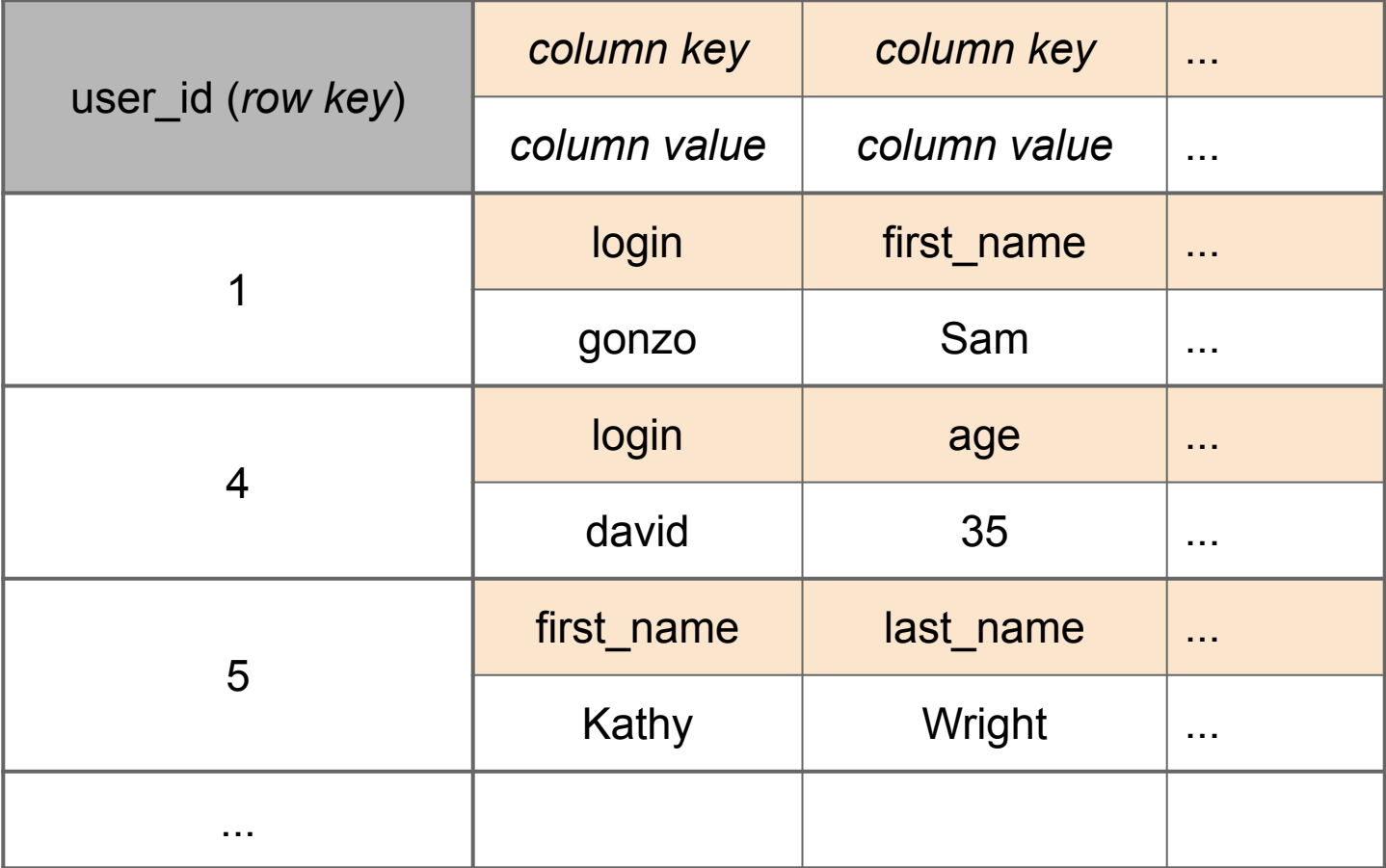

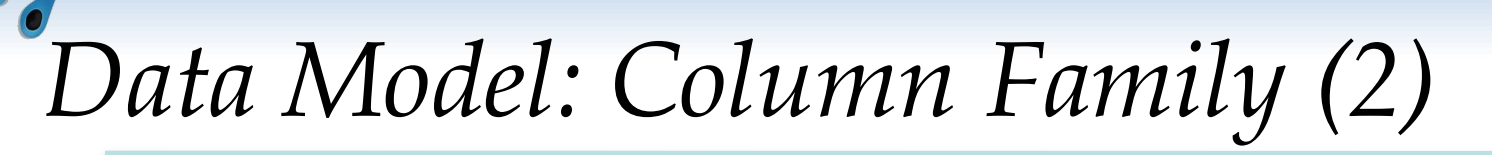

}

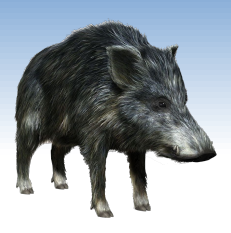

❖ Column family - example as JSON

```
{ // row (columns from a CF)
   "pramod-sadalage" : { 
     firstName: "Pramod",
     lastName: "Sadalage",
     lastVisit: "2012/12/12" 
}
```
// row (cols from the same CF) "martin-fowler" : { firstName: "Martin", lastName: "Fowler", location: "Boston", activ: "true" }

### *Data Model: Super Column Family*

#### ❖ **Super column**

- A column whose value is composed of a map of columns
- Used in some column-family stores (Cassandra 1.0)

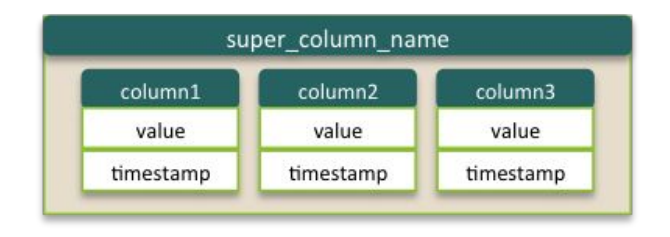

#### ❖ **Super column family**

▪ A column family consisting of super columns

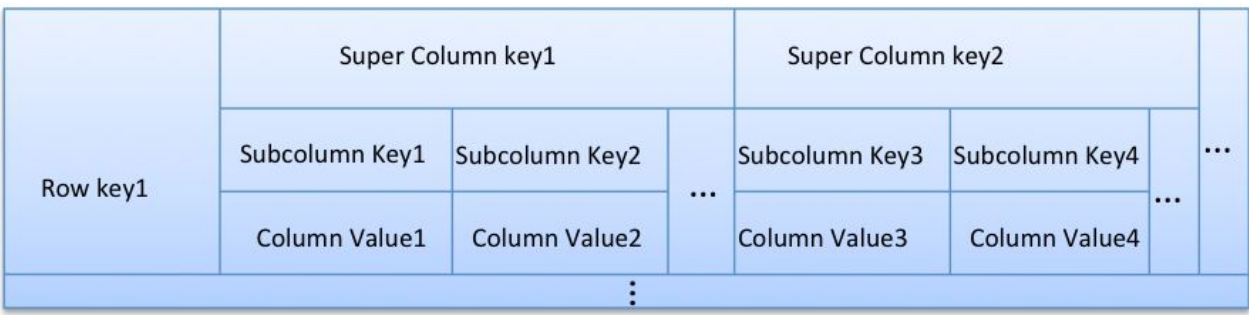

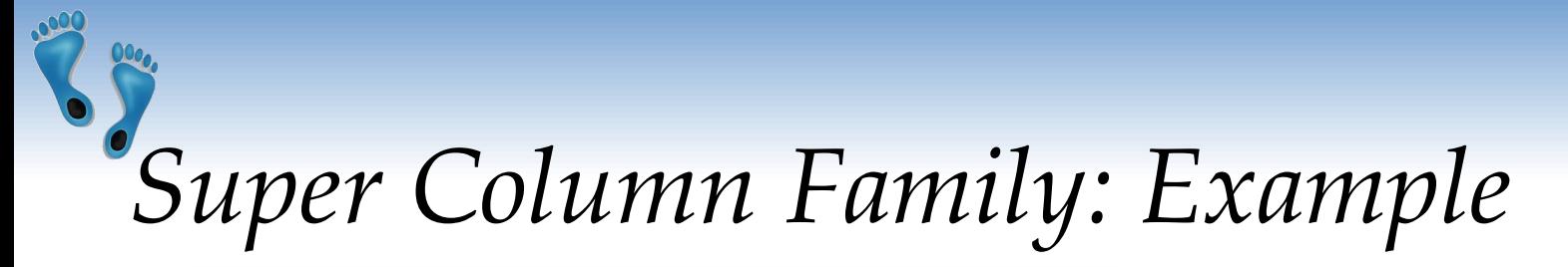

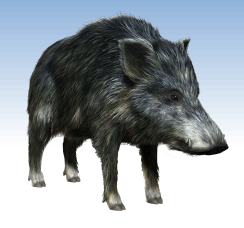

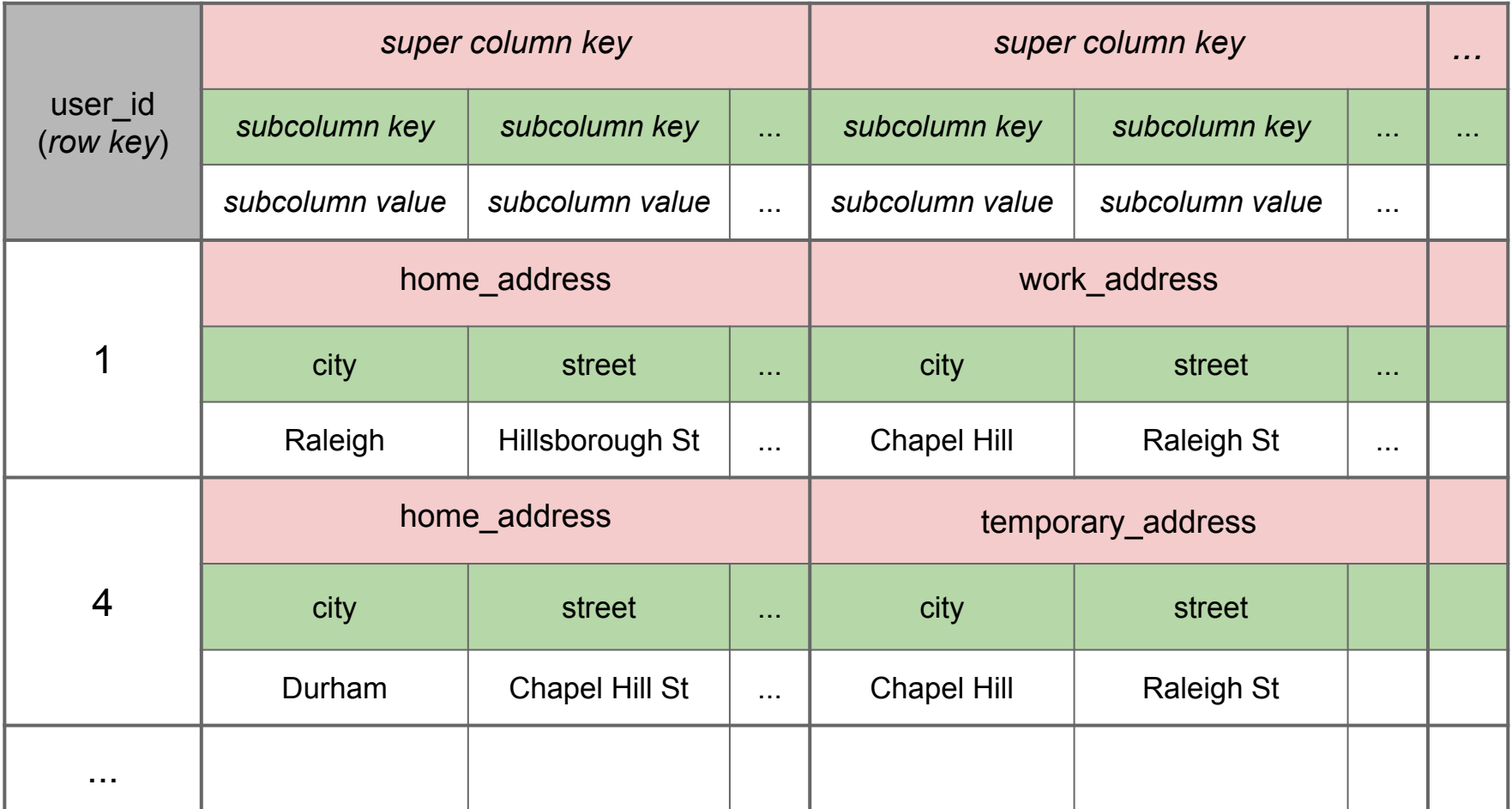

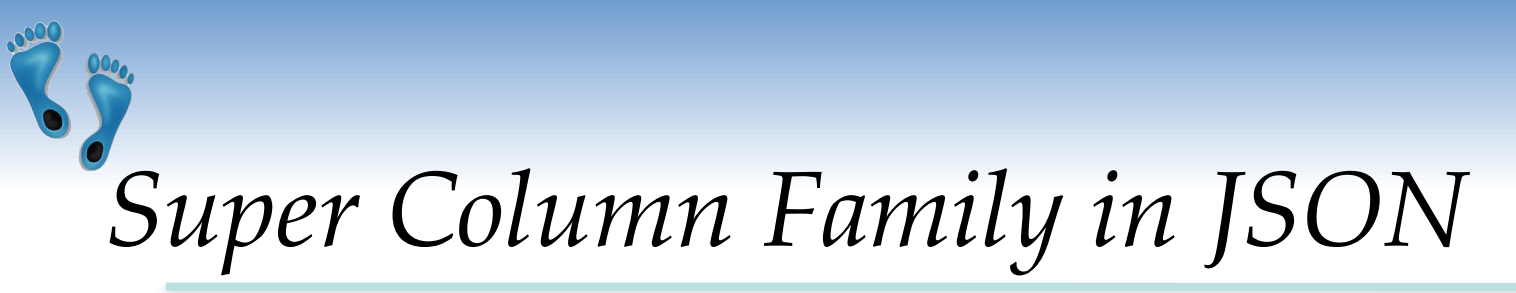

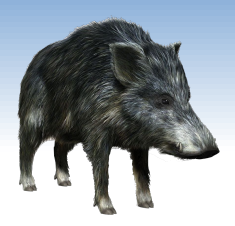

```
{ // row
   "Cathy": {
    "username": \{ "firstname": "Cathy", "lastname": "Qi" },
     "address": { "city": "New York", "zip": "10001" }
     }
   // row
   "Terry": {
     "username": { "firstname": "Terry", "lastname": "Martin" },
    "account": { "bank": "Citi", "account": 12346789 },
     "background": { "birthdate": "1990-03-04" }
 }
 }
```
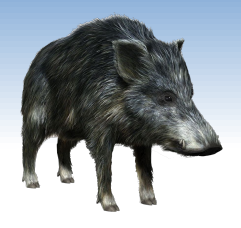

### *Column Family Stores: Features*

- ❖ Data model: Column families
- ❖ System architecture
	- Data partitioning
- ❖ Local persistence
	- update log, memory, disk...
- ❖ Data replication
	- balancing of the data
- ❖ Query processing
	- query language
- **Indexes**

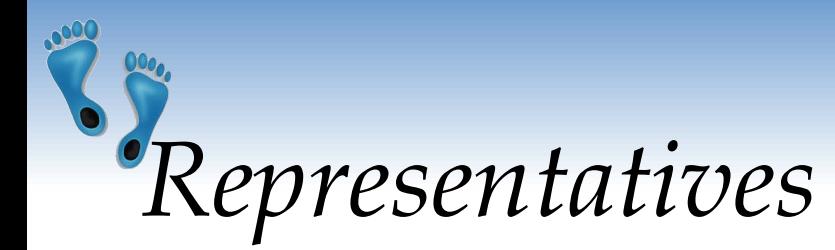

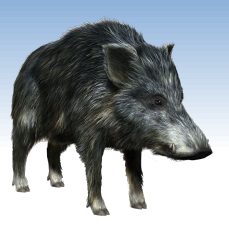

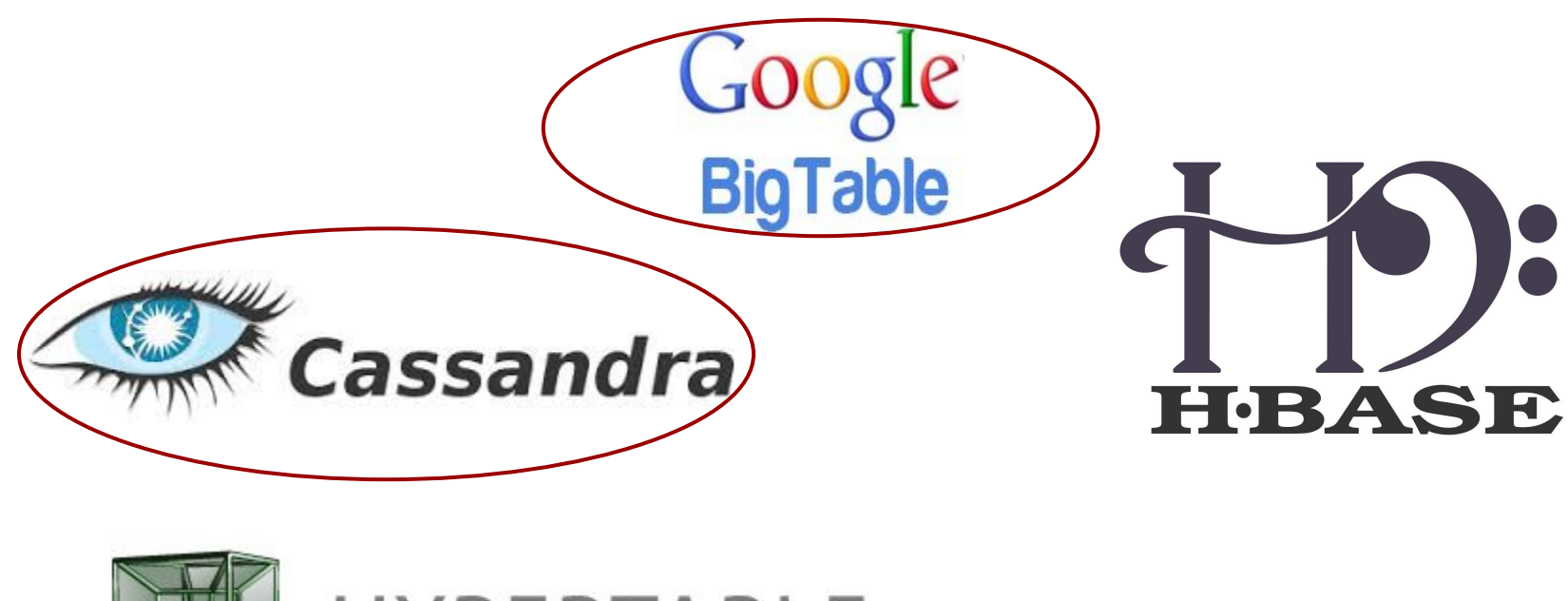

![](_page_11_Picture_3.jpeg)

**HYPERTABLE** 

![](_page_12_Picture_0.jpeg)

![](_page_12_Picture_1.jpeg)

- ❖ Google's paper:
	- Chang, F. et al. (2008). Bigtable: A Distributed Storage System for Structured Data. ACM TOCS, 26(2), pp 1–26.
- ❖ Proprietary, not distributed outside Google
	- used in Google Cloud Platform
- ❖ Data model: column families as defined above
	- *"A table in Bigtable is a sparse, distributed, persistent multidimensional sorted map.* "

```
(row:string, column:string, time:int64) →
string
```
Comp 521 – Files and Databases Fall 2019 Fall 2019 The Comp 521 – Files and Databases Fall 2019

![](_page_13_Picture_0.jpeg)

![](_page_13_Picture_1.jpeg)

❖ "BigTable = sparse, distributed, persistent, multi-dimensional sorted map indexed by *(row\_key, column\_key, timestamp)"*

![](_page_13_Figure_3.jpeg)

![](_page_14_Picture_0.jpeg)

![](_page_14_Picture_1.jpeg)

#### **Bigtable Architecture**

![](_page_14_Figure_3.jpeg)

![](_page_15_Picture_0.jpeg)

![](_page_15_Picture_1.jpeg)

- ❖ Developed at Facebook
	- now, Apache Software License 2.0
- ❖ Initial release: 2008
- ❖ Written in: Java
- OS: cross-platform
- Operations:
	- **CQL (Cassandra Query Language)**
	- **MapReduce support (can cooperate with Hadoop)**

![](_page_16_Picture_0.jpeg)

![](_page_16_Picture_1.jpeg)

- ❖ Column families, super column families
	- Can define metadata about columns
	- Now denoted as: Thrift API
- ❖ **Static**  similar to a relational database table
	- Rows have the same limited set of columns
	- However, rows are not required to have all columns
- ❖ **Dynamic**  takes advantage of Cassandra's ability to use arbitrary *new* column names

![](_page_17_Picture_0.jpeg)

![](_page_17_Picture_1.jpeg)

![](_page_17_Picture_204.jpeg)

![](_page_17_Picture_205.jpeg)

![](_page_18_Picture_0.jpeg)

![](_page_18_Picture_1.jpeg)

- ❖ Databases are called "KEYSPACES" in Cassandra
- ❖ They are created as follows:

```
CREATE KEYSPACE db 
       WITH replication = {
               'class' : 'SimpleStrategy',
               'replication_factor': '2' }
        AND durable_writes = 'true';
```
DESCRIBE KEYSPACES;

![](_page_19_Picture_0.jpeg)

![](_page_19_Picture_1.jpeg)

KEYSPACES *can* have TABLES defined as follows

CREATE TABLE Player ( pid int PRIMARY KEY, first TEXT, last TEXT, college TEXT);

DESCRIBE TABLES;

![](_page_20_Picture_0.jpeg)

![](_page_20_Picture_1.jpeg)

**CREATE TABLE** users ( user id int PRIMARY KEY, login text, name text, email text );

**INSERT INTO** users (user id, login, name) **VALUES** (3, 'cathyqi', 'Cathy Qi');

**SELECT** \* **FROM** users;  *user\_id | email | login | name ---------+-------+---------+----------- 3 | null | cathyqi | Cathy Qi*

## *Cassandra: Column Families*

![](_page_21_Picture_1.jpeg)

- ❖ An alternative to tables are *COLUMN FAMILIES*
- ❖ Requires a Name and Comparators
	- A key *must* be specified
	- Data types for columns *can* be specified
	- Options *can* be specified
- **CREATE COLUMNFAMILY** Fish (key blob **PRIMARY KEY**);
- **CREATE COLUMNFAMILY** FastFoodPlaces (name text **PRIMARY KEY**)

**WITH** comparator=timestamp **AND** default\_validation=int;

**CREATE COLUMNFAMILY** MonkeyTypes (

key uuid **PRIMARY KEY**,

- species text,
- alias text,
- population varint
- ) **WITH** comment='Important biological records'

```
Comp 521 – Files and Databases Fall 2019 Fall 2019
 \mathbf{AND} read repair chance = 1.0;
```
![](_page_22_Picture_0.jpeg)

![](_page_22_Picture_1.jpeg)

- ❖ **Comparator** = data type for a column name
- ❖ **Validator** = data type of a column value
	- or content of a row key
- ❖ Data types do not need to be defined
	- Default: BytesType, i.e. arbitrary hexadecimal bytes
- ❖ Basic operations: GET, SET, DEL

![](_page_23_Picture_0.jpeg)

![](_page_23_Picture_1.jpeg)

```
create column family users
   with key validation class = Int32Type
     and comparator = UTF8Type
    and default validation class = UTF8Type;
```

```
// set column values in row with key 7
set users[7]['login'] = utf8('cathyqi');
set users[7]['name'] = utf8('Cathy Qi');
set users[7]['email'] = utf8('qi@best.com');
```

```
set users[13]['login'] = utf8('fantom');
set users[13]['name'] = utf8('Un Known');
```
### *Cassandra: Data Manipulation (2)*

```
get users[7]['login'];
=> (name=login, value=cathyqi, timestamp=1429268223462000)
```

```
get users[13];
=> (name=login, value=fantom, timestamp=1429268224554000)
=> (name=name, value=Un Known, timestamp=1429268224555000)
```

```
list users;
RowKey: 7
=> (name=email, value=qi@best.com, timestamp=14292682...)
=> (name=login, value=cathyqi, timestamp=1429268223462000)
=> (name=name, value=Cathy Qi, timestamp=1429268223471000)
-------------------
```
*RowKey: 13*

- *=> (name=login, value=fantom, timestamp=1429268224554000)*
- *=> (name=name, value=Un Known, timestamp=1429268225231000)*

![](_page_25_Picture_0.jpeg)

![](_page_25_Picture_1.jpeg)

- ❖ CQL: Cassandra Query Language
	- SQL-like commands
		- CREATE, ALTER, UPDATE, DROP, DELETE, TRUNCATE, INSERT, …
	- **E** Simpler than SQL
- ❖ Since CQL 3 (Cassandra 1.2)
	- Column -> cell
	- Column family -> table
- ❖ Dynamic columns (wide rows) still supported
	- CQL supports everything that was possible before
	- "Old" approach (Thrift API) can be used as well

### *Tables: Dynamic Columns*

![](_page_26_Picture_1.jpeg)

- ❖ Values can use "collection" types:
	- **set** unordered unique values
	- **list** ordered list of elements
	- **map** name + value pairs
		- a way to realize super-columns
- ❖ Realization of the original idea of free columns
	- **EXTED Internally, all values in collections as individual columns**
	- Cassandra can well handle "unlimited" number of columns

![](_page_27_Picture_0.jpeg)

![](_page_27_Picture_1.jpeg)

```
CREATE TABLE users ( 
   login text PRIMARY KEY, 
   name text,
   emails set<text>, // column of type "set"
   profile map<text, text> // column of type "map"
)
```

```
INSERT INTO users (login, name, emails, profile) 
VALUES ( 'honza', 'Jan Novák', { 'honza@novak.cz' }, 
     { 'colorschema': 'green', 'design': 'simple' } 
);
```

```
UPDATE users 
SET emails = emails + \{ 'jn@firma.cz' \}WHERE login = 'honza';
```
![](_page_28_Picture_0.jpeg)

![](_page_28_Picture_1.jpeg)

#### ❖ Compound primary key

#### **CREATE TABLE** mytable (

row id int, column name text, column value text,

**PRIMARY KEY** (row\_id, column\_name)

);

```
INSERT INTO mytable (row id, column name, column value)
VALUES ( 3, 'login', 'honza' );
INSERT INTO mytable (row_id, column_name, column_value) 
VALUES ( 3, 'name', 'Jan Novák');
INSERT INTO mytable (row id, column name, column value)
VALUES ( 3, 'email', 'honza@novak.cz');
```
# *Data Sharding in Columnar Systems*

![](_page_29_Picture_101.jpeg)

### *Data Sharding in Cassandra*

![](_page_30_Picture_1.jpeg)

- ❖ Entries in each table are split by partition key
	- Which is a selected column (or a set of columns)
	- Specifically, the first column (or columns) from the primary key is the partition key of the table

```
CREATE TABLE tab ( a int, b text, c text, d text, 
   PRIMARY KEY ( a, b, c)
);
```

```
CREATE TABLE tab ( a int, b text, c text, d text, 
   PRIMARY KEY ( (a, b), c)
);
```
### *Data Sharding in Cassandra (2)*

![](_page_31_Picture_1.jpeg)

- ❖ All entries with the same partition key
	- Will be stored on the same physical node
	- => efficient processing of queries on one partition key

```
CREATE TABLE mytable ( 
   row id int, column name text, column value text,
   PRIMARY KEY (row_id, column_name) );
```
- ❖ The rest of the columns in the primary key Are so called clustering columns
	- Rows are locally sorted by values in the clustering columns
		- the order for physical storing rows

![](_page_32_Picture_0.jpeg)

![](_page_32_Picture_1.jpeg)

- ❖ Cassandra adopts peer-to-peer replication
	- The same principles like in key-value stores & document DB
	- **EXECT** Read/Write quora to balance between availability and consistency guarantees

- ❖ Google BigTable
	- Physical data distribution & replication is done by the underlying distributed file system
	- GFS

## *Cassandra Query Language (CQL)*

- ❖ The syntax of CQL is similar to SQL
	- But search just in one table (no joins)

```
SELECT <selectExpr>
```

```
FROM [<keyspace>.]<table>
```
[WHERE <clause>]

[ORDER BY <clustering\_colname> [DESC]]

[LIMIT m];

```
SELECT column name, column value
FROM mytable 
WHERE row_id=3 
ORDER BY column_value;
```
![](_page_34_Picture_0.jpeg)

- ❖ The search condition can be:
	- on columns in the partition key
		- And only using operators == and IN
	- $\ldots$  WHERE row id IN (3, 4, 5)
		- Therefore, the query hits only one or several physical nodes (not all)
	- on columns from the clustering key
		- Especially, if there is also condition on the partitioning key
	- ... WHERE row id=3 AND column name='login'
		- If it is not, the system must filter all entries

 SELECT \* FROM mytable WHERE column name IN ('login', 'name') ALLOW FILTERING;

**CREATE TABLE** mytable (

 column\_name text, column\_value text,

(row\_id, column\_name)

row id int,

**PRIMARY KEY**

);

### *CQL: Limitations on "Where" Part (1)*

- Other columns can be queried
	- **.** If there is an index built on the column
- ❖ Indexes can be built also on collection columns (set, list, map)
	- **EXEQ And then queried by CONTAINS like this**

SELECT login FROM users

WHERE emails CONTAINS 'jn@firma.cz';

SELECT \* FROM users

WHERE profile CONTAINS KEY 'colorschema';

![](_page_36_Picture_0.jpeg)

![](_page_36_Picture_1.jpeg)

#### ❖ Secondary indexes on any column

- $\blacksquare$  B<sup>+</sup>-Tree indexes
- User-defined implementation of indexes

#### CREATE INDEX ON users (emails);

![](_page_37_Picture_0.jpeg)

![](_page_37_Picture_1.jpeg)

#### ❖ Cassandra 2.x supports "lightweight transactions"

- **Example 2 compare and set operations**
- **E** using Paxos consensus protocol
	- nodes agree on proposed data additions/modifications
	- faster than Two-phase commit protocol (P2C)

```
INSERT INTO users (login, name, emails) 
VALUES ('cathyqi', 'Cathy Qi', { 'qi@best.com' })
IF NOT EXISTS;
```

```
UPDATE mytable SET column_value = 'qi@best.org' 
WHERE row id = 3 AND column name = 'email'
IF column_value = 'qi@best.com';
```
![](_page_38_Picture_0.jpeg)

![](_page_38_Picture_1.jpeg)

- ❖ Column-family stores
	- are worth only for large data and large query throughput
	- two ways to see the data model:
		- large sparse tables or multidimensional (nested) maps
	- data distribution is via row key
		- analogue of document ID or key in document or key-value stores
	- efficient disk + memory local data storage
- **Cassandra** 
	- CQL: structured after SQL, easy transition from RDBMS